# **PARAMETER ESTIMATION AND REAL-TIME PREDICTION OF A DENGUE OUTBREAK USING MODEL AVERAGING: THE DENGUERT R PACKAGE**

Carlos Rafael Sebrango Rodríguez\*, Lizet Sánchez Valdés\*\*, Ziv Shkedy\*\*\*,Ewoud De Troyer\*\*\*,Martin Otava\*\*\*, Vivian Sistachs Vega\*\*\*\*

\*University of Sancti Spiritus "José Martí Pérez", Cuba [\(sebrango@uniss.edu.cu\)](mailto:sebrango@uniss.edu.cu)

\*\* Center of Molecular Immunology, Cuba [\(lsanchez@cim.sld.cu\)](mailto:lsanchez@cim.sld.cu)

\*\*\*Center for Statistics, Hasselt University, Belgium [\(ziv.shkedy@uhasselt.be, ewoud.detroyer@uhasselt.be](mailto:ziv.shkedy@uhasselt.be,%20ewoud.detroyer@uhasselt.be), martin.otava@uhasselt.be)

\*\*\*\*Havana University, Cuba [\(vivian@matcom.uh.cu\)](mailto:vivian@matcom.uh.cu)

#### **ABSTRACT**

Early estimation and prediction of the turning point and final size of any epidemic and in particular for dengue outbreaks can be useful for health authorities in order to explore the control measures and to plan the response to the outbreak. The Richards model is often been used to estimate epidemiological parameters for infectious diseases based on the reported cumulative cases. However, other nonlinear growth models can also fit the data well. Recently, we proposed the use of several nonlinear models for estimation and real time-prediction of epidemiological parameters via the method of model averaging. In order to implement this method, an R package was created. The *DengueRT* package uses the incidence data from a single dengue outbreak and gives estimates for the final size, the turning point of the epidemic and conduct a real-time prediction for these parameters using several nonlinear models via model averaging taking into account model uncertainty. The package also includes graphical tools for a visualization of the results. In this paper, we describe the *DengueRT* package and illustrate its use for a single dengue outbreak that occurred in two health areas of the Playa municipality in Havana City, Cuba during the 2001/2002 outbreak.

**KEYWORDS:** Dengue outbreak, R package, model averaging, parameter estimation, real-time prediction.

**MSC: 62P10**

#### **RESUMEN**

La estimación y predicción de parámetros epidemiológicos en brotes de dengue puede ser útil para las autoridades de salud con el fin de explorar las medidas de control y planear la respuesta al brote. El modelo de Richards se utiliza para estimar parámetros epidemiológicos en enfermedades infecciosas basadas en los casos acumulados notificados. Sin embargo, otros modelos de crecimiento pueden también ajustar bien los datos. Recientemente, propusimos el uso de varios modelos no lineales para la estimación y predicción en tiempo real de parámetros epidemiológicos a través del método de promedio de modelos. Para implementar este método, se creó un paquete de R. El paquete *DengueR*T usa los datos de incidencia de un brote de dengue de una onda y brinda estimaciones para el acmé y tamaño final de la epidemia y conduce predicciones en tiempo real para estos parámetros utilizando varios modelos a través del promedio de modelo teniendo en cuenta la incertidumbre de modelos. El paquete también incluye herramientas gráficas para la visualización de los resultados. En este artículo se describe el paquete *DengueRT* y se ilustra su uso para los brotes de dengue que ocurrieron en dos áreas de salud de La Habana durante el brote 2001/2002.

**PALABRAS CLAVES**: Brote de dengue, paquete de R, promedio de modelos, estimación de parámetros, predicción en tiempo real.

#### **1. INTRODUCTION**

In recent years, there has been an increased interest in using statistical models for analysis of single dengue outbreaks [8] based on the reported cumulative cases. These models facilitate the estimation of primary epidemiological parameters, assess the impact of control interventions, and generate short and long-term forecasts, just to name a few [2]. During a single peak epidemic, the turning point, the time point at which the rate of accumulation changes from increasing to decreasing, and the final size of the epidemic are among the most important epidemiological parameters to be estimated [4] [5].

Phenomenological models emphasize the reproducibility of empirical observations using simple models [2]. Maximum likelihood fitting of phenomenological models remains important due to its simplicity, to the difficulty of using modern methods in the context of limited data [7]. Among the most used phenomenological models is the Richards model [11]. In particular, Hsieh et al. [4] [5] proposed to use a specific nonlinear model, the Richards model, to estimate these two key parameters. In addition, the model proposed by Hsieh et al. [4] can be used for real-time prediction of these primary parameters. The Richards model considers only the cumulative infective population size with saturation in growth as the outbreak progresses [4].

A variety of nonlinear models has been considered to model growth data. Among them, we consider the three parameter logistic, five parameters logistic, Gompertz and Weibull models. All these models can be fitted to epidemic data well. The use of several models for fitting the same data raises the issue of model selection. Typically, one selects the best fitting model out of the set of fitted models and ignores the uncertainty due to model selection in estimation and inference. For these reasons, several authors (i.e., Burnham & Anderson [1], Claeskens & Hjort [3] and Lin [6]) advocate the use of model averaging techniques to perform multi-model for the estimated parameters. Model averaging is a method that takes into account all fitted models for the estimation of the parameters.

Recently, we proposed the use of several nonlinear models for estimation and real time-prediction of epidemiological parameters via the method of model averaging [12] [13]. In order to implement this method, an R package was created. In this paper, we describe the R package *DengueRT* and illustrate its use for a single dengue outbreak that occurred in two health areas of the Playa municipality in Havana City, Cuba during the 2001/2002 outbreak.

The paper is organized as follows: In the Methods section we present the set of the nonlinear models used and discuss the topics of model uncertainty, model selection and model averaging. In the next section, we introduce the *DengueRT* package, describing its main functions and illustrating its use with two examples, one for the retrospective parameter estimate and the other, for real time-prediction. Finally, we expose the conclusions.

## **2. Methods**

#### **2.1. Modeling dengue outbreak using nonlinear models**

The Richards model belongs to the family of nonlinear models and its expression is given in the first line in Table 1. The parameter vector to be estimated is  $\theta = (\alpha, \gamma, k, \eta)$  where  $\alpha$  is the final size of the epidemic,  $\gamma$  is the per capita intrinsic growth rate of the infected population, *k* is the exponent of the deviation from the standard logistic curve and  $\eta$  is the turning point.

The cumulative number of reported cases in a dengue outbreak is an example of growth data. In addition to the Richards model, Table 1 presents five additional possible nonlinear models that can be used to model the outbreak data. The three parameter logistic model (3P logistic) is a special case of the Richards model, obtained when the exponent  $k = 1$ . The Gompertz model is another special case of the Richards function when  $k \to 0$ , and is frequently used in situations where growth is not symmetrical about the turning point. There are many variants of the Weibull model, the one we use in this paper is a modification of the Gompertz model when its independent variable time, is rescaled by logarithmic transformation. The Sigmoid Emax model and the fiveparameter logistic (5P logistic) are commonly used in dose response modeling. The Sigmoid Emax model is obtained by mathematical transformation of 3P logistic model and rescaling the independent variable by a logarithmic transformation. The 5P logistic model is also obtained by rescaling the independent variable by logarithmic transformation and by doing a reparametrization, so that the model evaluated at the inflection point  $(\eta)$  reaches 50% of maximum response.

For all the models in Table 1, the turning point and the final size of the epidemic are parameters in the models. As in Hsieh et al. [4] [5], we assume that the cumulative number of reported cases at time t,  $Y_t$ , has asymptotic normal distribution,  $Y_t \sim N(\mu(t, \theta), \sigma^2)$ . Note that  $\mu'(t, \theta) = \frac{\partial \mu(t, \theta)}{\partial t}$  is the incidence at time t.

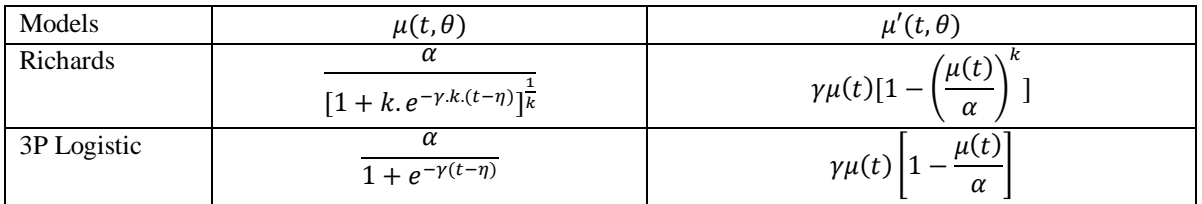

**Table 1**: Nonlinear models considered to fit the cumulative cases of dengue outbreak.

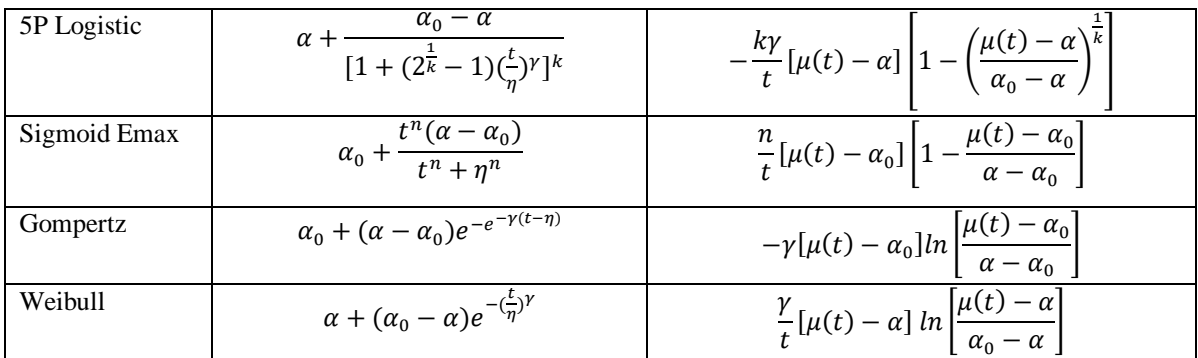

#### **2.2. Model uncertainty, model selection and model averaging**

In this section, we describe the model averaging (MA) technique [1] [3] [6], which is used to account for model uncertainty by combining the estimates from all the fitted models. It is based upon a weighted average of the parameter of primary interest obtained from different models, giving largest weights to those models that best fit the data [1]. Let us assume that the Akaike's Information Criterion (AIC) is used for model selection. For a given set of R candidate models  $M_1, M_2, ..., M_R$ , Burnham & Anderson [1] proposed to rescale the AIC to  $\Delta AIC_i = AIC_i - AIC_{min}, i = 1, ..., R$ 

Here,  $AIC_{min}$  is the smallest  $AIC$  value across the set of R models. Burnham & Anderson [1] defined Akaike's weights as

$$
w_i(AIC) = \frac{e^{-\frac{1}{2}\Delta AIC_i}}{\sum_{i=1}^{R} e^{-\frac{1}{2}\Delta AIC_i}}
$$

Following Burnham & Anderson [1], we can calculate the model averaged estimator for turning point  $(\hat{\eta}_{MA})$ and the final size of outbreak ( $\hat{\alpha}_{MA}$ ) as follow:

$$
\hat{\eta}_{MA} = \sum_{i=1}^{R} w_i (AIC)\hat{\eta}_i, \quad \hat{\alpha}_{MA} = \sum_{i=1}^{R} w_i (AIC)\hat{\alpha}_i
$$

Here,  $\hat{\eta}_i$  and  $\hat{\alpha}_i$  are the parameter estimates for the turning point and final size of outbreak of *i*-th model, respectively. The estimators for variance for  $\hat{\eta}_{MA}$  and  $\hat{\alpha}_{MA}$  are given, respectively, by:

$$
\hat{V}(\hat{\eta}_{MA}) = \left[\sum_{i=1}^{R} w_i(ALC) \sqrt{\hat{V}(\hat{\eta}_i|M_i) + (\hat{\eta}_i - \hat{\eta}_{MA})^2}\right]^2,
$$

$$
\hat{V}(\hat{\alpha}_{MA}) = \left[\sum_{i=1}^{R} w_i(ALC) \sqrt{\hat{V}(\hat{\alpha}_i|M_i) + (\hat{\alpha}_i - \hat{\alpha}_{MA})^2}\right]^2.
$$

Note that one can replace the AIC by other information criteria such as BIC, KIC [3] and calculate the model's weight based on these criteria.

## **3. INTRODUCTION TO** *DENGUERT* **PACKAGE**

One of the strengths of R is the ability to share software as packages. Packages give users a reliable, convenient, and standardized way to access R functions, data, and documentation [9]. The nonlinear growth models and the model averaging method, discussed in the previous section, are implemented in the R package *DengueRT*, which can be download from Comprehensive R Archive Network (CRAN) [10] in the Web site [https://cran.r](https://cran.r-project.org/web/packages/DengueRT/)[project.org/web/packages/DengueRT/.](https://cran.r-project.org/web/packages/DengueRT/) The *DengueRT* package does require packages: *nlme*, *drc* and *ggplot2*  to work properly. Table 2 presents the main functions in the package and their descriptions. A S3 class named *dengue*, a list with the outputs of the *allmodels*, *allmodelpredict* and *changetimeFSTP* objects, was incorporated into the package. The last two main functions, the generic functions, dispatch the S3 methods *summary* and *plot,* which produce summaries and visualize the results of these objects of the S3 class *dengue*.

| <b>Function</b>    | <b>Description</b>                                                                         |
|--------------------|--------------------------------------------------------------------------------------------|
| all models()       | Gives the parameter estimate for each built-in model and model-averaged estimate for       |
|                    | final size and turning point of outbreak.                                                  |
| allmodelpredict()  | Gives real-time predictions of these parameters for each built-in model and model-         |
|                    | averaged.                                                                                  |
| change time FSTP() | Gives the changes over time of the final size and turning point estimates for each built-  |
|                    | in model and model averaged.                                                               |
| summarv()          | Generic function which produces result summaries of the functions:                         |
|                    | allmodels(), allmodelpredict() and changetimeFSTP().                                       |
| plot()             | Generic function which produces plots for a visualization of the results of the functions: |
|                    | $allmodels(), all modelpredict()$ y changetime $FSTP(.)$ .                                 |

**Table 2**: The main *DengueRT* package functions.

#### **Example 1: Parameter estimate of dengue outbreak.**

In this section we illustrate the use of the package *DengueRT* on the data set related to a single dengue outbreak occurred in "26 de Julio" and "J.R. Ramirez" health areas in Playa municipality. The first step in R package *DengueRT* is typically to define the incidence and time vector. The data frame *dengueoutbreak1* and *dengueoutbreak2* contain the data for the two health areas, respectively.

- > library(DengueRT) # Data health area 1 > data(dengueoutbreak1)
- # Data health area 2
- > data(dengueoutbreak2)

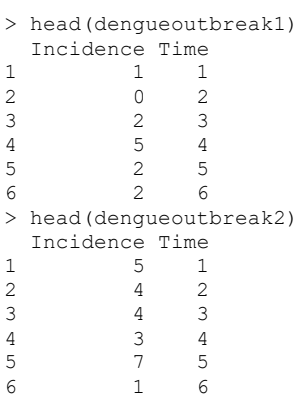

In the second stage, we have to decide which nonlinear model from the built-in models to use to estimate the parameters or if all nonlinear models will be used. The function *allmodels()* provides a list of outputs including the parameter estimate for each built-in model and model averaged estimate for final size and turning point of outbreak and, when all the built-in models are used, gives the AIC of each model, the model averaged weights, the predicted incidence and cumulative cases. In order to produce result summary of it, the function *summary()*, S3 method from class *dengue*, is used. We show its use with a single model first and then with all built-in nonlinear models.

```
# Parameter estimate using Richards model
# (Health area 1)
> h1 <-allmodels(dengueoutbreak1$Incidence,dengueoutbreak1$Time, model="Richards")
> summary(h1)
# output 1
Richards model
AIC 
214.0607 
Parameter estimate
            Value Std.Error t-value p-value
```

```
alpha 375.0832264 1.14702012 327.006667 5.761598e-58
k 2.2914315 0.23076559 9.929693 2.693529e-11
gamma 0.3284212 0.01383574 23.737170 6.951558e-22
eta 15.8038168 0.12280456 128.690793 5.126656e-45
Final size estimate:
   lower est. upper 
372.7468 375.0832 377.4196 
Turning point estimate:
   lower est. upper 
15.55367 15.80382 16.05396
In case that a model average estimates for the parameters are of interest we use the 
allmodels()the following way:
# Parameter estimate using all nonlinear built-in model 
#(Health area 2)
> h2 <-allmodels(dengueoutbreak2$Incidence,dengueoutbreak2$Time,model="all")
> summary(h2)
```
The parameter estimates are shown in the panel below.

```
#Output 2
AIC
     Richards 3P Logistic Sigmoidal Emax Gompertz Weibull 5P Logistic 234.7269 240.6719 222.4572 238.4828 250.1002 220.7851
      234.7269 240.6719 222.4572 238.4828 250.1002 220.7851 
Model weights
 Richards 3P Logistic Sigmoidal Emax Gompertz Weibull 5P Logistic
 6.54415e-04 3.34912e-05 3.02130e-01 1.00063e-04 3.00323e-07 6.97081e-01
Estimates of the final size 
                  lower est. upper
Richards 339.8966 343.8305 347.7645
3P logistic 341.7937 346.0720 350.3503
SigmEmax 344.4335 348.0050 351.5764
Gompertz 343.5955 347.9745 352.3536
Weibull 347.2308 353.6570 360.0832
5P logistic 342.6305 346.2744 349.9184
Model averaged 341.8111 346.7956 351.7801
Estimates of the turning point 
                  lower est. upper
Richards 13.29229 13.74728 14.20227
3P logistic 12.98689 13.16641 13.34593
SigmEmax 13.20638 13.35525 13.50413
Gompertz 12.14338 12.33392 12.52446
Weibull 12.15957 12.36931 12.57904<br>5P logistic 13.22684 13.37713 13.52742
            5P logistic 13.22684 13.37713 13.52742
Model averaged 13.17956 13.37064 13.56172
```
These results can be visualized using the *plot()* function, S3 method from class *dengue*. When the argument of this function is an allmodels object, using the graph options, *which*, this function plots the cumulative (*which*=1) or incidence (*which*=2) epidemic curves with the fitted models, the final size (*which*=3) or turning point (*which*=4) with respective 95% CI and point estimates. We show its use below

```
# Figure 1a, 1b
# Note that graph options which=3 and which=4 are not used
# because only one model was used
> h1 <-allmodels(dengueoutbreak1$Incidence,dengueoutbreak1$Time, model="Richards")
> plot(h1, which=c(1,2), xlab="Weeks")
```
Figure 1 is constructed using the default options in the command *plot*, which presents the outbreak data and fitted models when the Richards model is used.

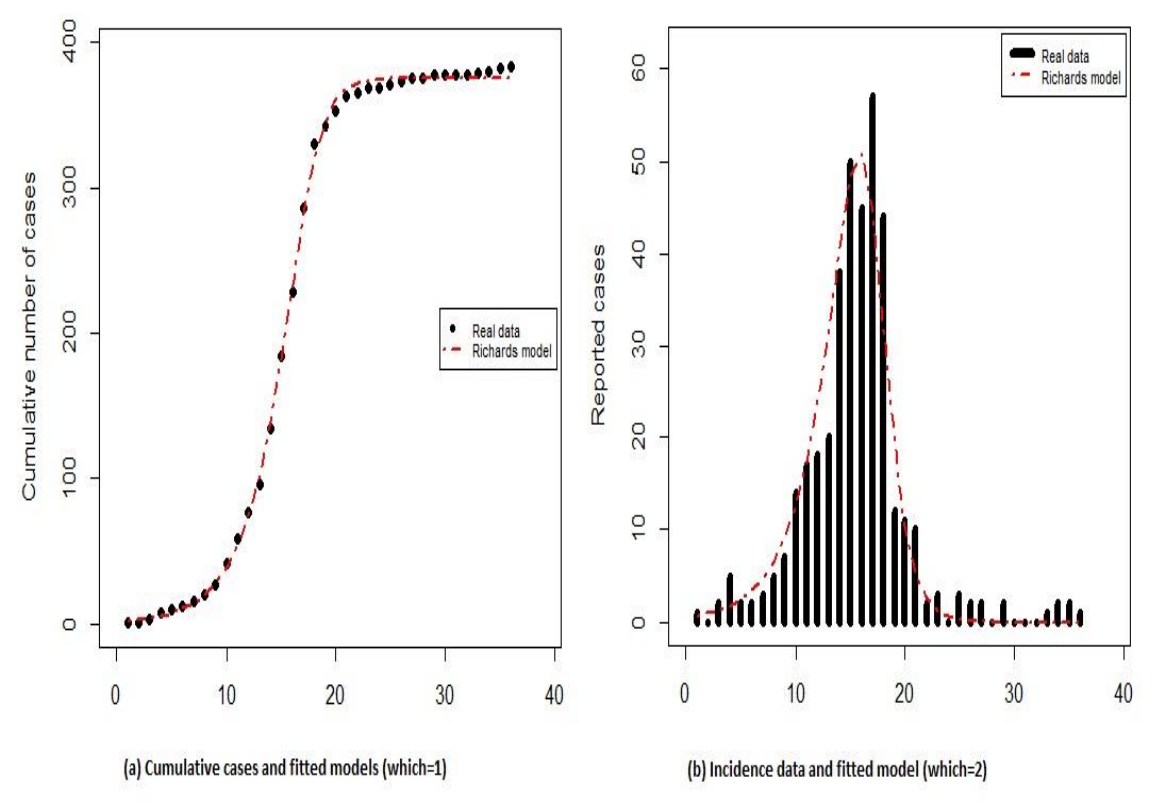

**Figure 1:** Example of outputs of function *plot()* when only one model is used.

Figure 2, in addition to the outbreak data and fitted models, shows the parameter estimate and CI for the turning point and the final size of the epidemic, for all built-in models to the R package.

```
# Figure 2a, 2b
> h2 <- allmodels(dengueoutbreak2$Incidence,dengueoutbreak2$Time, model="all")
> plot(h2,which=c(1:4),xlab="Weeks")
```
#### **Real-Time predictions**

Modeling based on model averaging, or on a single model, is particular useful for real-time prediction. We can use the R package *DengueRT* to forecast the eventual severity of the outbreak in real-time by estimating the carrying capacity. The two main functions of the R package *DengueRT* for providing real-time predictions are *allmodelpredict()* and *changetimeFSTP()*. In order to illustrate some of the features of the package for realtime prediction, the following example is shown.

#### **Example 2: Real-time predictions of a dengue outbreak**

Suppose that incidence data from the health area 1 are available through week 22 and is required to obtain the predictions of the final size and the turning point of at the end of the epidemic, as well as the incidence and cumulative number of cases at week 30.

```
# Real-time prediction using all nonlinear built-in models 
# Incidence data available through week 22(Health area 1)
> hrp2 <-allmodelpredict(dengueoutbreak1$Incidence[1:22],dengueoutbreak1$Time[1:22],30,
+ model = "all")
> summary(hrp2)
```
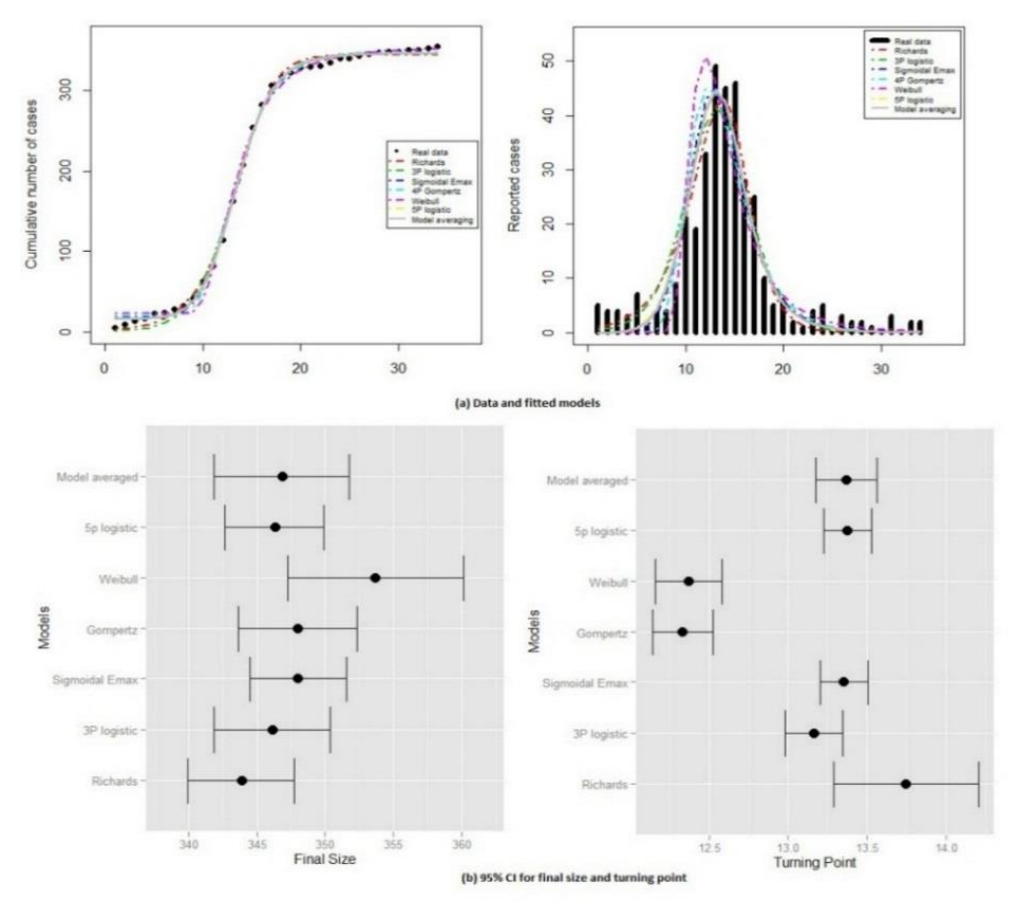

**Figure 2:** Example of outputs of function *plot()* when all built-in models are used.

AIC values and model weights are shown bellow.

```
#output 3
AIC
       Richards 3P Logistic Sigmoidal Emax Gompertz Weibull 
       117.6249 160.8052 169.1075 179.6142 185.8068 
    5P Logistic 
       129.3018 
Model weights
      Richards 3P Logistic Sigmoidal Emax Gompertz Weibull<br>7095e-01  4.19025e-10  6.59831e-12  3.45087e-14  1.56036e-15
   9.97095e-01
    5P Logistic 
    2.90488e-03
```
Model specific and model average prediction of the final size at the end of epidemic are given by

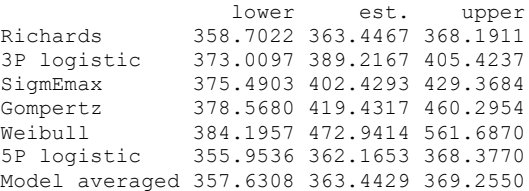

Model specific and model average prediction of the turning point at the end of epidemic are given by

lower est. upper

```
Richards 15.79110 15.98481 16.17853
3P logistic 14.79243 15.08987 15.38731
SigmEmax 14.88398 15.31167 15.73936
Gompertz 13.77158 14.26487 14.75817
Weibull 13.75640 14.68116 15.60592
5P logistic 14.96065 15.06854 15.17643
Model averaged 15.73889 15.98215 16.22541
Model averaged prediction of the incidence at the time point 30 
[1] 0.0003387103
Model averaged prediction of the cumulative number of cases at the time point 30 
[1] 363.4426
```
The observed final size of the outbreak in health area 1 is equal to 383 reported cases. Note that the model average estimate for the final size of the epidemic, obtained from the function *allmodelpredict()* (see output 3), is 363.44 (357.63, 369.26). This indicates that around 4 months before the end of the epidemic this valuable information can be available for health authorities. As with the function *allmodels()*, the results can be visualize using the function *plot()* with the same arguments as before. Figure 3 presents the outbreak data through week 22 and fitted models until week 30 when all built-in models to R package *DengueRT* are used.

```
# Figure 3a, 3b
# Note it is used only the graphs options which=c(1,2)
> hrp2 <-allmodelpredict(dengueoutbreak1$Incidence[1:22],dengueoutbreak1$Time[1:22],30,
+ model = "all")
```

```
> plot(hrp2, which=c(1,2))
```
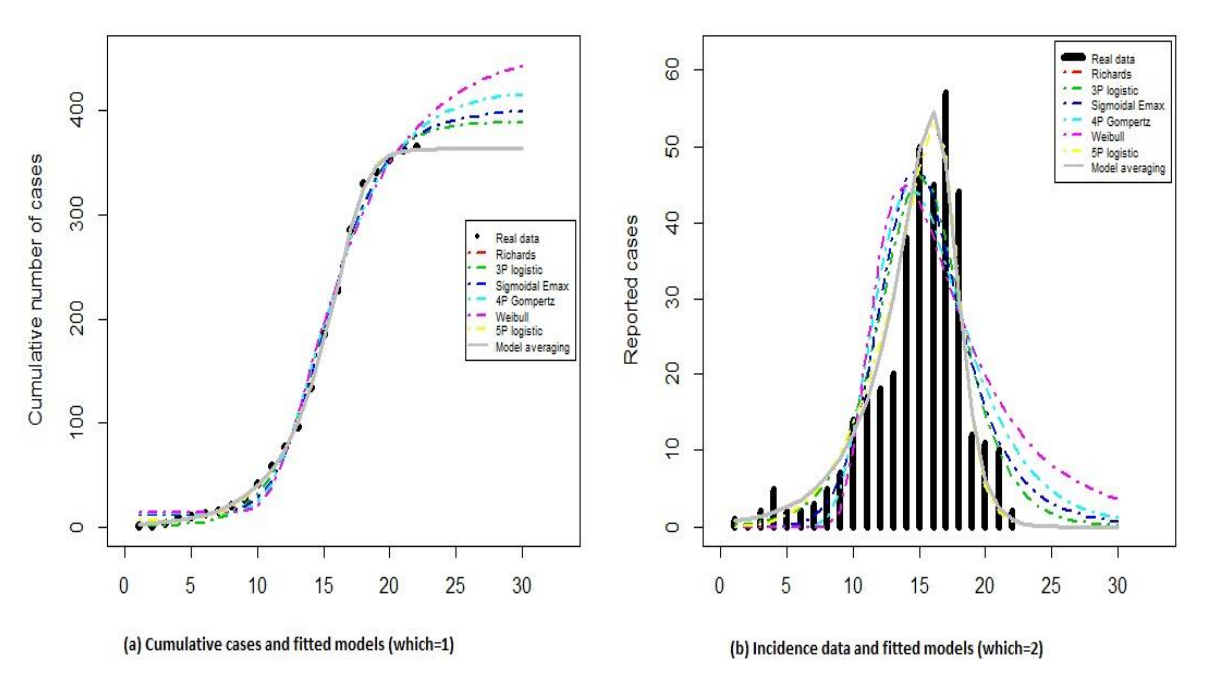

**Figure 3:** Example of outputs of function *plot()* when all built-in models are used to perform real-time predictions.

The last main function is *changetimeFSTP()*. This function provides the changes over time of the final size and turning point estimates (for specific models and model average) from the time point required until the last time point available. The output of the function are two tables, one for final size and the other for turning point. Suppose the incidence data in the health area 2 are available until week 34 and we want to analyze the change over time of both, final size and turning point, at the end of epidemic since week 19.

```
## (Health area 2)
## Changes over time, since time point 19 to time point 34, of the 
## final size and turning point estimates for each built-in model
```

```
## and model averaged estimates
> ct1 <-changetimeFSTP(dengueoutbreak2$Incidence,dengueoutbreak2$Time,ini=19)
> summary(ct1)
```
The estimated final size is shown below (the rows represent the data used for the estimation of the model parameters, i.e., in the first row the first 19 weeks were used, in the second row, the first 20 weeks, etc.).

#### #output 4

Changes over time of the parameter estimates for the final size

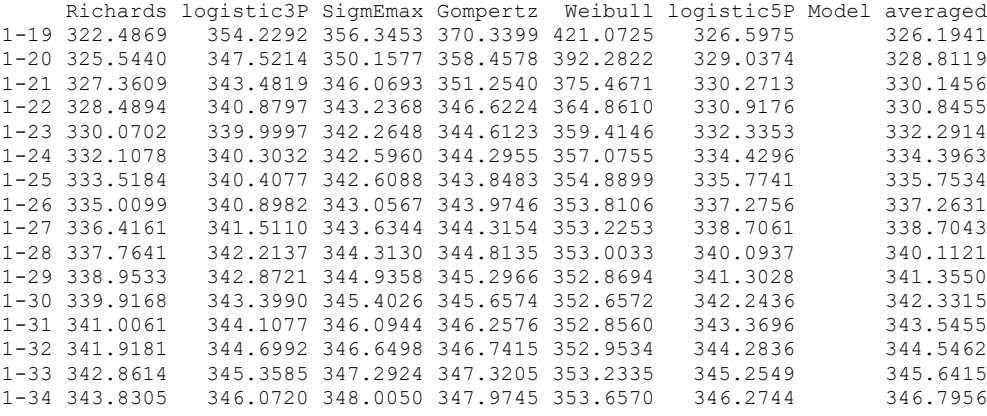

#### Changes over time of the parameter estimates for the turning point is shown below

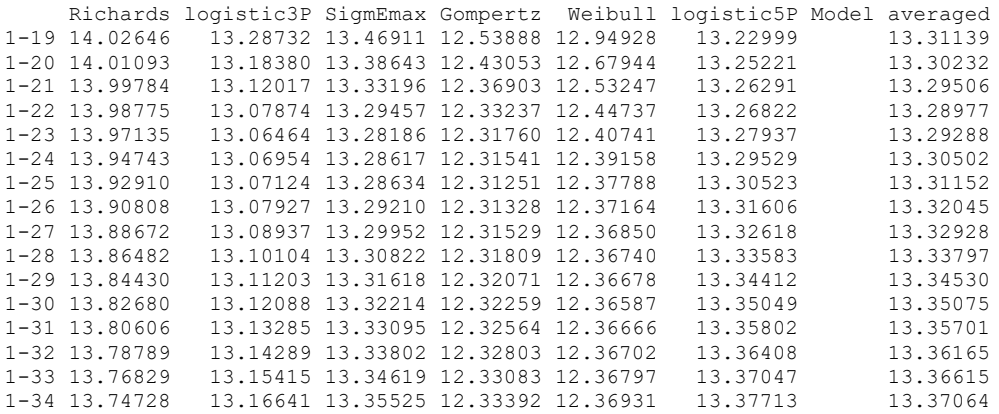

As can be seen, the model average estimate for the final size stabilizes slowly to the estimate of 346.80 at week 34. The real final size of this outbreak is 353. Thus, an accurate estimate for the final size could be reported to the health authority already in the middle of the outbreak. The model average estimate for the turning point is stabilized since week 19. Note that the point estimate for the turning point in week 19, 13.31, is very similar to the estimate if all data are used for estimation, 13.37.

As before, the function *plot()* can be used for visualization of the results (with the options *which=5* for final size and *which=6* for turning point). Figure 4 presents the change over time of the final size and turning point estimates from week 19 to the end of outbreak (week 34) for each built-in model and model averaged.

# Incidence data available through week 34

<sup>#</sup> Figure 4a, 4b

<sup>#</sup> Note it is used only the graphs options which=c(5,6)

<sup>#</sup> It is required to analyze the change over time from week 19

<sup>&</sup>gt; ct1 <-changetimeFSTP(dengueoutbreak2\$Incidence,dengueoutbreak2\$Time,ini=19)

 $>$  plot(ct1, which=c(5,6))

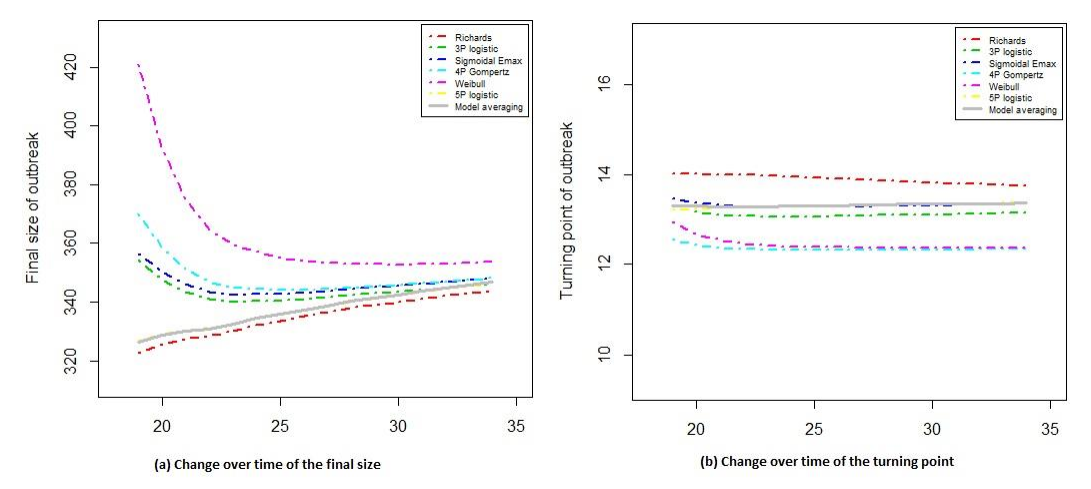

**Figure 4:** Example of outputs of function *plot()* when the arguments is a changetimeFSTP object with the graph options which= $c(5,6)$ .

## **4. CONCLUSIONS**

The modeling approach based on model averaging provides an attractive framework for early estimation and prediction of the turning point and final size of any epidemic and in particular for dengue outbreaks since it takes into account a set of nonlinear models and the real-time prediction is dominated by the model(s) with the best goodness-of-fit to the data.

The nonlinear growth models: Richards, 3PL, 5PL, Weibull, Emax and 4P Gompertz models, which have the turning point and final size as model parameters, and the model averaging method are implemented in the R package *DengueRT*. The *DengueRT* package uses the incidence data from a single dengue outbreak, gives estimates for the final size, the turning point of the epidemic and conducts a real-time prediction for these parameters using the model averaging method.

The package includes the main functions *allmodels()*, *allmodelpredict()* and *changetimeFSTP()* for computing the results, the *summary()* to produce result summaries of the functions and *plot()* to visualize results. The main features and the functionalities of the package *DengueRT* have been illustrated using two dataset corresponding to single dengue outbreak occurred in one municipalities in Havana, Cuba.

A limitation of the package is that it is not possible to estimate the key epidemiological parameter, the basic reproductive number R<sub>0</sub>, since not all built-in models have the growth rate as model parameter.

As the functions provided by this package requires only the incidence data, the use of this package can be extended to other infectious diseases such as SARS, H1N1, Zika, Ebola, etc. This modeling approach and its implementation in the R package *DengueRT* could be a valuable tool to public health policymakers for responding to future disease outbreaks in order to explore the control measures and plan the response to the outbreak. This package was developed for a single-wave outbreak, in future research we will extend it to a multi-wave outbreaks setting as well.

# **RECEIVED: JULY, 2018 REVISED: OCTOBER, 2018**

### **REFERENCES**

- [1] BURNHAM, K. and ANDERSON, D. (2004): Multimodel inference: Understanding AIC and BIC in model selection, **Sociological Methods Research** 33, 261-304.
- [2] CHOWELL, G., HINCAPIA-PALACIO, D., OSPINA, J., PELL, B., TARIQ, A., DAHAL S., MOGHADAS S., SMIRNOVA A., SIMONEN L. and VIBOUD C. (2016). Using phenomenological models to characterize transmissibility and forecast patterns and final Burden of Zika epidemics. **PLOS Currents Outbreaks**.

http://dx.doi.org/10.1371/currents.outbreaks.f14b2217c902f453d9320a43a35b9583

[3] CLAESKENS, G. and HJORT, N. (2008): **Model selection and model averaging**, Cambridge Univ. Press.

- [4] HSIEH, Y.H. and MA, S. (2009): Intervention measures, turning point, and reproduction number for dengue, Singapore, 2005, **American Journal of Tropical Medicine and Hygiene** 80, 66-71.
- [5] HSIEH, Y.H., ARAZOZA, H. and LOUNES, R. (2013): Temporal trends and regional variability of 2001- 2002 multiwave denv-3 epidemic in Havana City: did hurricane Michelle contribute to its severity?, **Tropical Medicine and International Health** 18 (7), 830-838.
- [6] LIN, D., SHKEDY, Z., YEKUTIELI, D., AMARATUNGA, D. and BIJNENS, L. (2012): **Modeling Doseresponse Microarray Data in Early Drug Development Experiments Using R**, Springer-Verlag.
- [7] MA, J., DUSHOFF, J., BOLKER, B. M. and EARN, D.J.D. (2014): Estimating initial epidemic growth rate, **Bull Math Biol** 76:245-260. DOI 10.1007/s11538-013-9918-2.
- [8] NISHIURA, H. (2006) Mathematical and statistical analyses of the spread of dengue. **Dengue Bulletin** 30: 51–67.
- [9] PACE, L. (2012): **Beginning R: An Introduction to Statistical Programming**. Springer, New York.
- [10] R DEVELOPMENT CORE TEAM (2017). R: a language and environment for statistical computing. **R Foundation for Statistical Computing**, Vienna, Austria. [http://www.R-project.org/.](http://www.r-project.org/).
- [11] RICHARDS, F.J. (1959): A flexible growth function for empirical use. **Journal of Experimental Botany** 10, 290–300.
- [12] SEBRANGO-RODRIGUEZ, C.R., MARTÍNEZ-BELLO, D.A., SÁNCHEZ, L., THILAKARATHNE P.J., DEL FAVA, E., VAND DER STUYFT, P., LÓPEZ-QUÍLEZ, A. and SHKEDY, Z. (2017): Real Time Parameter Estimation of Zika Outbreaks using Model Averaging, **Epidemiology and Infection** 145(11), 2313-2323.
- [13] SEBRANGO RODRIGUEZ, C. R (2018): **Modeling dengue outbreak data, estimation and prediction of epidemiological parameters**, doctoral thesis, Havana University, Havana City, Cuba.